## **I-TC · CAFÉ**

interactive technology center

<span id="page-1-0"></span>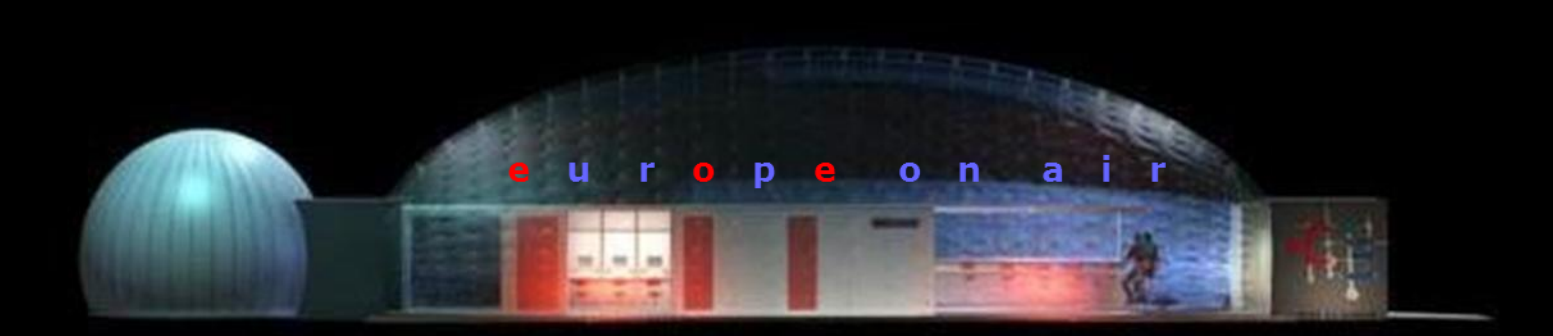